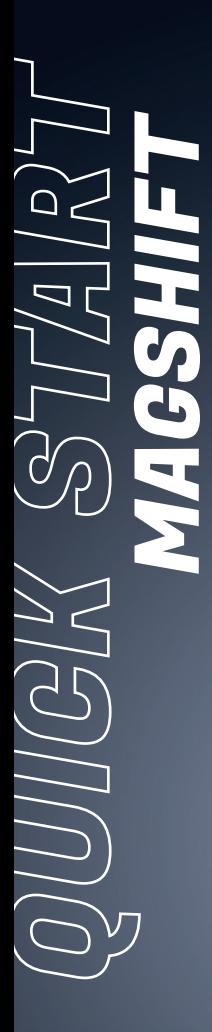

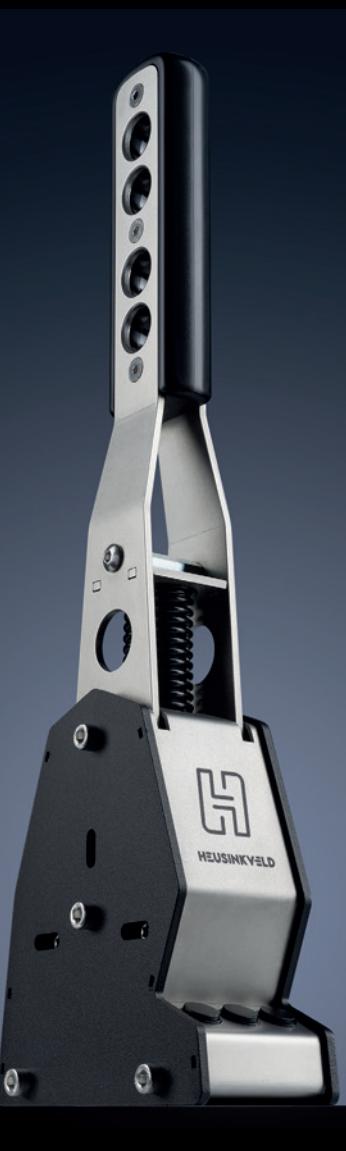

## **MOUNTING YOUR MAGSHIFT**

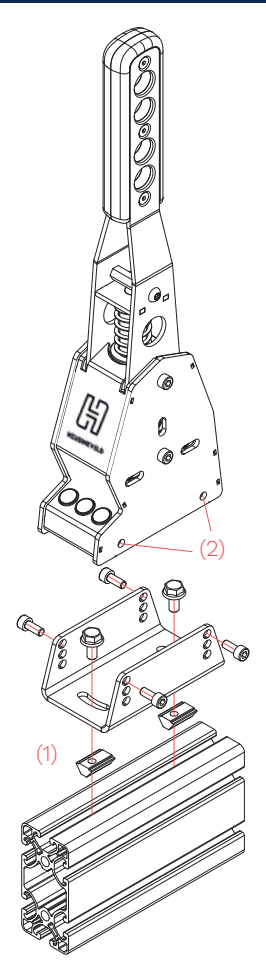

Attach the U-bracket to your simulator (1). The bracket allows for adjustment of the yaw angle.

Remove the bottom 2 bolts from each side of the MagShift (2).

Position your MagShift in the bracket, choose preferred height and tilt angle. Re-insert and tighten the bolts.

# ADJUST THE FORCE INTERNATIONAL CONNECT INTO THE ROBOT  $\mathcal{L}(\mathcal{A})$

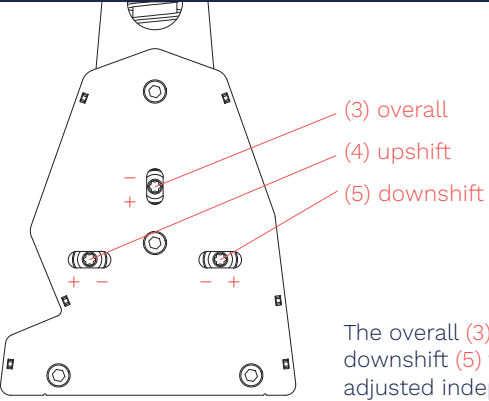

Insert 2 torx keys (6) simultaneously into adjustment bolts (one on each side).

Turn counterclockwise to loosen the screws. Leave both hex keys inserted, move adjustment slider to new position. Make sure slider sits straight.

Re-tighten the screws. Do not overtighten.

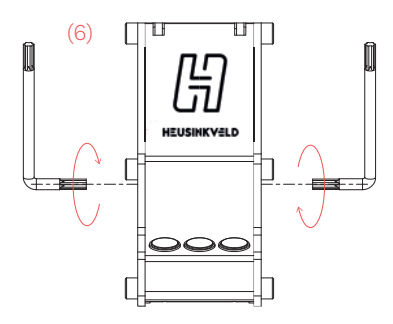

The overall (3), upshift (4) and downshift (5) force can be adjusted independently.

## CONNECT YOUR MAGSHIFT

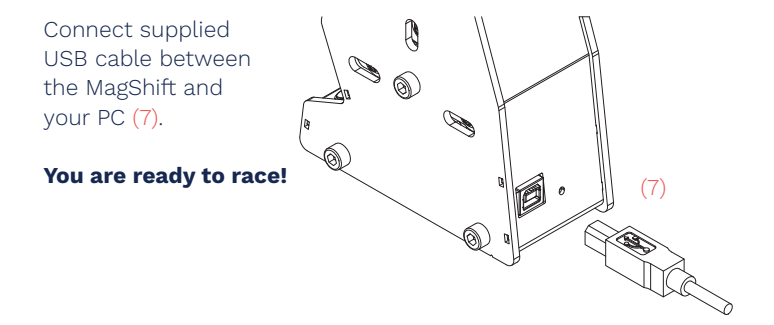

## **Maintenance**

The MagShift does not require any maintenance.

#### **General product description and intended use**

The MagShift is a sensor-based sequential shifter which can be connected to a computer for use in a driving simulator.

The product is suitable for use in a simulator only. The product is not suitable for use on (public) roads, on a test track, or as part of an electric vehicle.

### **Safety precautions**

No specific personal safety equipment is required to use this product. The product must be mounted rigidly to the simulator.

# SMARTCONTROL & SMARTCONTROL LIVE

Heusinkveld® simracing products come with powerful software tools. Download SmartControl and SmartControl Live from our website heusinkveld.com/overview-smartcontrol-live

## **Expand MagShift output with SmartControl**

With SmartControl, you can set up to 10 fully customizable outputs using the lever and the 3 buttons (8). You can trigger multiple outputs simultaneously, delayed or independently from a single input.

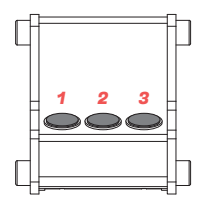

(8)

 $3 \text{ huthons} + \text{layer} =$ up to 10 fully customizable outputs in SmartControl.

With **SmartControl LIV** you can activate your settings on the go. Change settings and apply your profiles while driving.

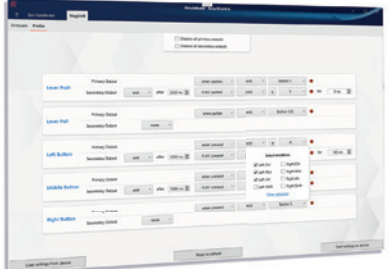

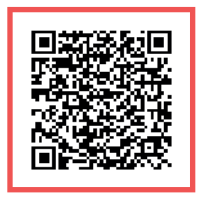

Read more about it

# HEUSINKVELD®

## EXTRA INFORMATION & TUTORIALS

This is the Quick Start manual for your Heusinkveld MagShift. It contains all essential information to start using your MagShift. Extra information, tutorials and the SmartControl software can be found on our website:

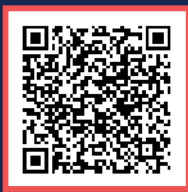

heusinkveld.com/support/product-manuals

## PIT STOP FOR YOUR QUESTIONS

If you have any questions about our products or need help with the installation, our Support Team is happy to help you at support@heusinkveld.com

## JOIN OUR COMMUNITY

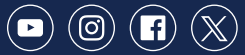

## PLEASE RECYCLE RESPONSIBLY

The packaging of this product is made out of paper and cardboard where possible. Please make sure to follow local guidelines for responsible recycling.

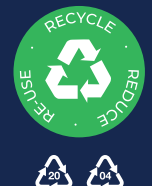